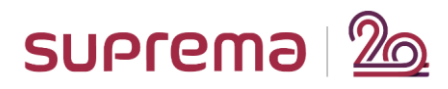

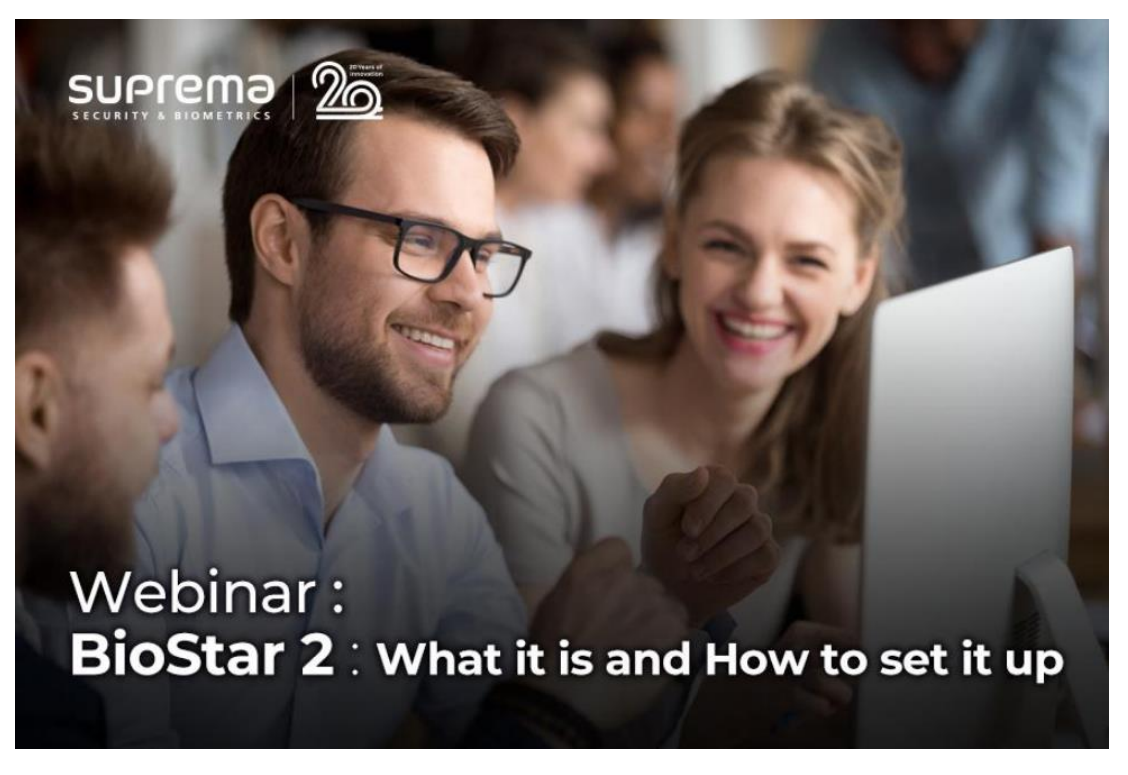

**<Major Q&A List>**

Q.1) When you talk about HOW MANY DOORS is the capacity of each BioStar License, do you mean 2 readers at doors or only 1?

**2 readers at 1 door is still considered and treated as 1 door. For example, if you had basic license for 5 doors, you would've used up 1 door.**

Q.2) Is it possible to make an automatic backup of DB if using MariaDB?

**By default, there is no auto-backup present within BioStar 2, but with the tool, you would be able to set up a running task using task scheduler. Here is the AutoBackup tool: [Click](http://gofile.me/471Oh/2lQxZ7BeL)**

Q.3) If we want to migrate from BioStar 1 to BioStar 2, should we need to reenroll the finger?

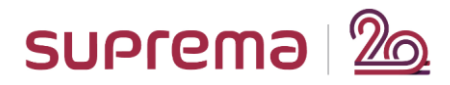

**You will migrate the users from BioStar1 to BioStar2 either by migration tool or using BioStationA2 as example. For User&Log migration tool, please go to C:\Program Files\BioStar 2(x64)\biostar-migration.**

Q.4) is it possible to fill in localhost?

**We recommend using an actual server IP address instead of using localhost or 127.0.0.1. Please note that a server PC should have a static IP address rather than using a dynamic IP address.**

Q,5) For certificate, is it for each server IP we need to download new one?

**No, it is for the server access from the application server or for the clients who are going to access the server.**

Q.6) Where can we get the cert manager for certificate?

**There is a link on the login page to download it Or, you can find Settings>HTTPS (Click [here\)](http://kb.supremainc.com/knowledge/doku.php?id=en:2xfaq_how_to_change_from_http_to_https&s%5b%5d=https&s%5b%5d=certificate)**

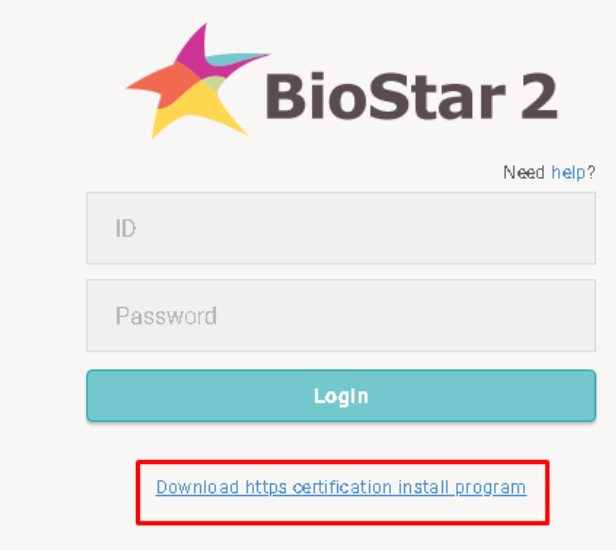

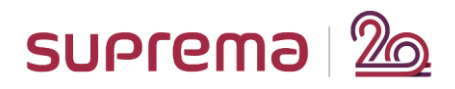

Q.7) Can BioStar 2 run on VM Server?

**We do not test BioStar 2 on VM server or Cloud Server directly, but, if the system meets the requirement of BioStar 2 Server System when you configure VM or Cloud Server, it can be installed and operated.**

Q.8) Has any table which contain Device wise user list at MS-SQL database?

## **Unfortunately, no**

Q.9) Does BioStar 2 have BioStar 2 V2 Config application similar to used to BioStar 1 devices?

**Yes, please download it from [here.](http://gofile.me/471Oh/PXtmZZKhL) This tool is only for V2 devices. Please note that 2nd Gen devices can not connect to BioStar V2 Config and BioStar 2 SW at the same time.**

Q.10) Any plan to add interlock zone with the devices other than the CS40?

**Plan is there but no confirmation date yet.**

Q.11) how may user can access biostar2 (web)at time?

**our recommendation is 100.**

Q.12) For global anti-passback, if the network from reader to software disconnect that's still can used?

**There is an option for the network failure. Depends on the option, the door can be managed with the user authentication.**

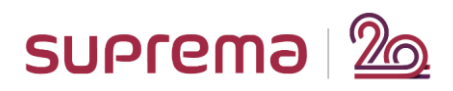

Q.13) using the computer name can v open the software

**Yes, but you will need to modify the host file of windows to add the IP address of the server.**

Q.14) Is there any plan to come with entrance time limit

**Currently it is not supported but we can do a customization for it**

Q.15) how to update biostar 2 to new version?

**From 2.5 onwards, you can simply download the newest installer and install over the top of an existing installation. Below 2.5 there will be a specific upgrade route (2.3 > 2.4 > 2.41 > 2.5 > 2.7.14) Please refer to the [link.](https://support.supremainc.com/en/support/solutions/articles/24000005978--biostar-2-how-to-upgrade-biostar-2-server)**

Q.16) Can you show how a muster mode works?

**The muster zone is used as a place where users gather when an emergency occurs. It can also be used for the purpose of monitoring the number of users and list of users in a specific area, or for notifying the manager of alarms and alerts when a user stays in a specific area for a long time. For more details, please refer to the [link.](http://kb.supremainc.com/knowledge/doku.php?id=en:how_to_configure_a_muster_zone)**

<End of Document>